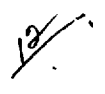

# ^ **Received AST!**  FEB 2 4 1992

**LBL-23592 UC-814** 

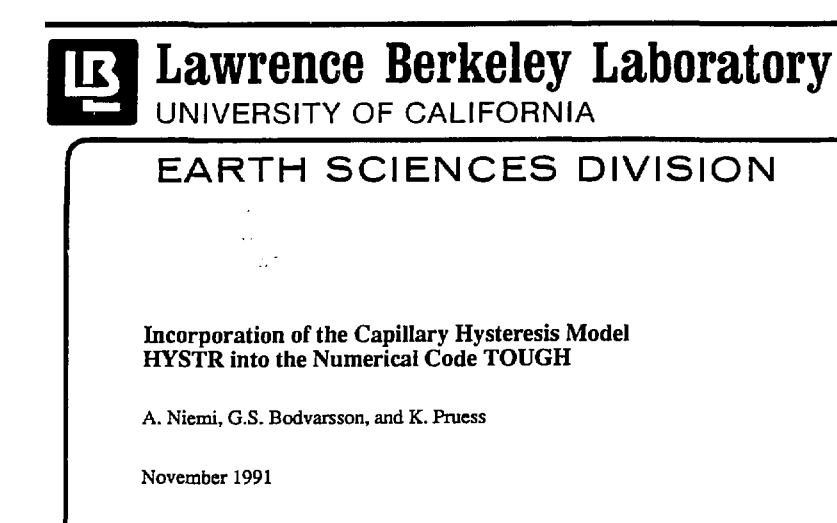

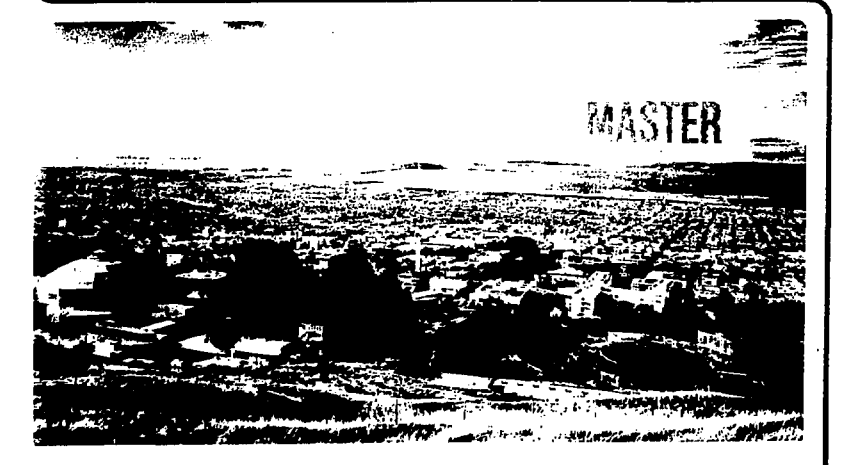

**Prepared for the** *VS.* **Department of Energy under Contract Number DE-AC03-76SF00098** 

DISTRIBUTION OF THIS DOCUMENT IS UNLIMITE

LBL--23592 DE92 C08051

# **Incorporation of the Capillary Hysteresis Model HYSTR into the Numerical Code TOUGH**

 $\ddot{\phantom{a}}$ 

 $\ddot{\phantom{a}}$ 

*A. Niemi, G. S. Bodvarsson, and K. Pruess* 

Earth Sciences Division Lawrence Berkeley Laboratory University of California Berkeley, California 94720

November 1991

This work was carried out under U.S. Department of Energy Contract No. DE-AC03-76SF00098, admin-<br>istered by the DOE Nevada Office, in cooperation with the United States Geological Survey, Denver.

# **Table of Contents**

l,

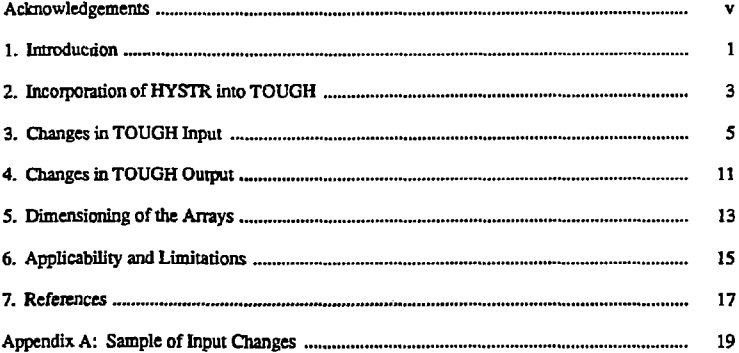

 $\cdot$ 

 $\Delta$ 

## **Acknowledgments**

The authors wish to express their thanks to M. P. Attanayake from Lawrence Berkeley Laboratory for reviewing this work. This work was carried out under US. Department of Energy Contract No. DE-AO33-76SF00098 via the DOE-Nevada Office in cooperation with USOS, Denver.

J.

 $\bullet$ 

#### 1. INTRODUCTION

As part of the work performed to model flow in the unsaturated zone at Yucca Mountain, Nevada, a capillary hysteresis model has been developed. The computer program HYSTR has been developed to compute the hysteretic capillary pressure - liquid saturation relationship through interpolation of tabulated data. The code can be easily incorporated into any numerical unsaturated flow simulator. A complete description of HYSTR, including a brief summary of the previous hysteresis literature, detailed description of the program, and instructions for its incorporation into a numerical simulator are given in the HYSTR user's manual (Nitmi and Bodvarsson, 1991a).

This report describes the incorporation of HYSTR into the numerical code TOUGH (Transport of Unsaturated Groundwater and Heat; Pruess, 1986). The changes made and procedures for the use of TOUGH for hysteresis modeling are documented. A full description of TOUGH and its use are given in Pruess (1986). The following chapters are meant to be used only as a supplement for that document

## **2. INCORPORATION OF HYSTR INTO TOUGH**

**The set of subroutines performing the actual hysteresis simulation (calculating the capillary pressure for given liquid saturation and for given wetting/drying history of the element) is called by TOUGH through a main subroutine PCHYST, which replaces the subroutine PCAP for the materials for which hysteresis is considered. Subroutine SAVEHS is used for storing the wetting/drying history information from one time step to the next; this routine is only called when convergence is achieved. The tabulated hysteresis data for each hysteretic material are read from a new data block HYSTR. Additional initial condition information is read in through the block 1NCON.** 

**To assure the continuity of the derivatives, the hysteresis calculation is designed in such a way that the**  $\phi = \phi(S_i)$  **curve is only chosen once for each Newton-Raphson iteration. This curve** is selected only when the calculation is made with the actual primary variables  $(k = 1)$ . When each primary variable is then incremented during the same iteration  $(k = 2, 3, 4)$  to obtain the **derivatives for the Jacobian matrix, the same curve is used. The continuity of the derivatives is necessary to allow rapid convergence of the iteration.** 

#### **3. CHANGES IN TOUGH INPUT**

**To use the hysteretic capillary pressure - liquid saturation relationship option with TOUGH, changes have to be made in the data blocks INCON and ROCKS and one new data block (HYSTR) hasto be added. The changes are (notation as in Pruess (1986)):** 

#### **ROCKS:**

#### Card ROCKS.1.2

**IRP has to be chosen such that relative permeability will be calculated as a function of liquid saturation rather than capillary pressure for die materials for which ICP is selected as 100 (specified in card ROCKS. 1.3). In standard TOUCH, k<sup>r</sup> <sup>i</sup> is always computed as a function of S,,**  but in some modified versions  $k_d = k_d(\phi)$  has also been used. Calculating  $k_d = k_d(\phi)$  will not **create obvious problems, but will be inconsistent with the reasoning given in Niemi and Bodvars**son (1991b): hysteresis can be ignored in the  $k_d = k_d$  (S<sub>i</sub>) relationship but not in the  $k_d = k_d(\phi)$ **relationship if the hysteretic**  $\phi = \phi(S_i)$  **is assumed.** 

#### **CardROCKS.1.3**

## **ICP • 100 for the materials for which a hysteretic capillary pressure • liquid saturation relationship is assumed.**

**Note that hysteretic materials must be listed before the non-hysteretic types in the data block ROCKS.** 

## **INCON:**

The following data should be read in for all elements (including the ones for which hys**teresis is not considered):** 

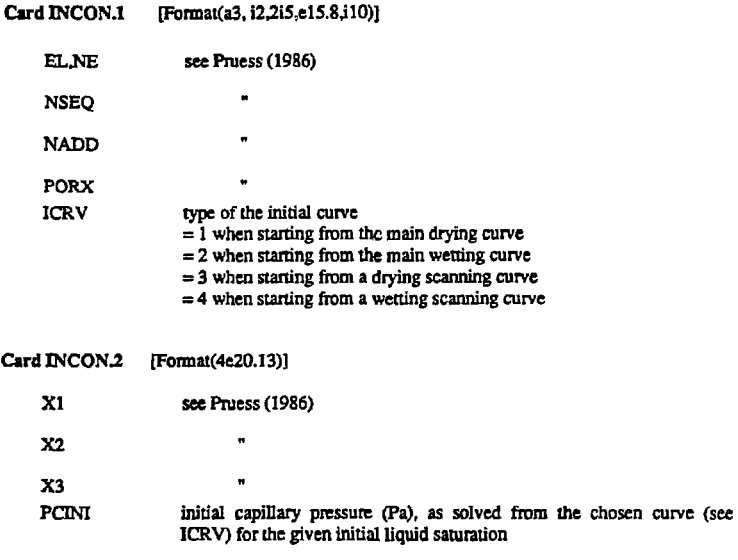

## **CardlNCONJ IFonnat (e20.14,4K)]**

**This card specifies the location of the starting point (defined by the initial liquid saturation and PCINI of the element) relative to the adjacent tabulated scanning curves of corresponding type. The values specified in this card are only needed if the starting point is on a scanning curve (ICRV • 3 or 4), otherwise a blank line can be given.** 

**RATI1**  $\star$  **X1/X2,** where X1 is the difference in SL between the starting point **and the tabulated scanning curve of proper type above it X2 is the difference in SL between the tabulated scanning curves above and below the starting point at pressure PCINI** 

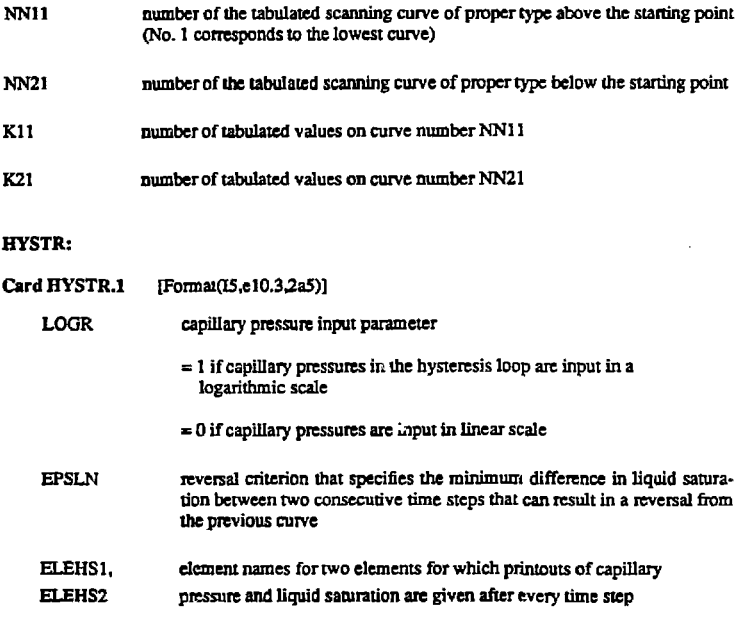

 $\mathbf{r}$ 

**For each hysteretic material, the following cards HYSTR.2.1...2.4 must be specified to tabu-**

**late the hysteresis loops. An example of a tabulated set of hysteresis curves is given in Fig. 1.** 

**The materials need to be in the same order as in the ROCKS data block.** 

# Card HYSTR.2.1 [(Format(a3,a2,315)]

 $\ddot{\phantom{1}}$ 

**A1.A2 material name; must be the same five letter identifier used in the block ROCKS for the material in question** 

 $\Delta \sim 10^{-11}$  km

**LI number of tabulated sets of values on the main boundary curves** 

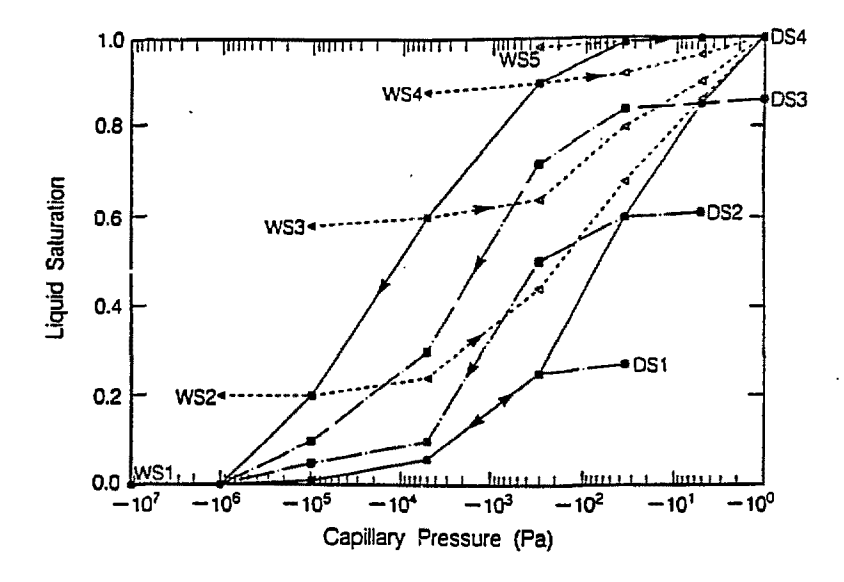

Example of a tabulated hysteresis data.  $WS1...WS5$  are tabulated wetting scanning curves.  $DS1...DS4$  are tabulated drying scanning curves. Figure 1.

- L2 number of tabulated drying scanning curves
- **13 number of tabulated wetting scanning curves**

### **CardHYSm2.2 [Format(10x,3el0.3)]**

**This card defines the main boundary curves. Input LI sets of values running from left to right with a hysteresis loop such as those in Fig. 1.** 

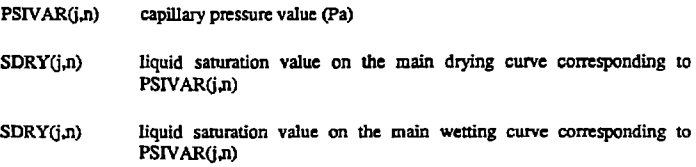

## Card HYSTR.2.3

This card defines the primary drying scanning curves. Tabulate for L2 curves starting from the lowest curve (see Fig. 1). Nodes on each curve have to be tabulated from right to left.

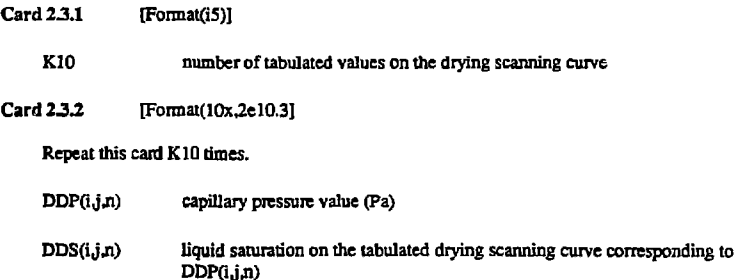

## Cerd HYSTR.2.4

This card defines the primary wetting scanning curves. Tabulate for L3 curves starting from **the lowest curve. Values on each curve must be tabulated from left to right.** 

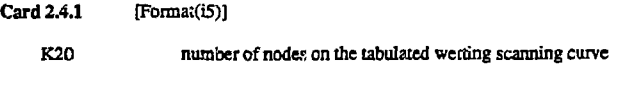

 $Card 2.4.2$  [Format(10x,2e10.3)]

Repeat this card K20 times.

 $\sim 10^6$ 

 $WP(i,j,n)$  capillary pressure value (Pa)

WS(i,j,n) . liquid saturation on the tabulated wetting scanning curve corresponding to  $WP(i,j,n)$ 

Card HYSTR.3 A blank card ends the HYSTR data block

ż.

An example input file demonstrating these changes is given in appendix A. The tabulated hysteresis curves in this input file are those showii in Figure 1. Detailed instructions on the tabulation of the curves are given in Niemi and Bodvarsson (1991a),

## 4. CHANGES IN TOUGH OUTPUT

 $\ddot{\phantom{1}}$ 

The following changes have been made in the TOUGH output:

- *(s)* Output on the files SAVE and IKCON is changed to be compatible with the modified input in the block INCON. In addition to the normal output capillary pressures, curve types and information on the location at the last turning point are also given in these files. This enables the normal use of continuation runs and the start option.
- (b) Data given in data block HYSTR will automatically be printed on the main output file regardless of the value of MOP(7).

#### **5. DIMENSIONING OF THE ARRAYS**

**Dimensioning of the different arrays in hysteresis routines should be made according** *to* **the** 

**following tabulation:** 

```
common/pressure,sivar(nb,nmt),sdry(nb,nmt),swet(nb,nmt)
common/dscan/ddp(nnsws^imt),dds(nnsjicsjimt) 
common/wscan/wp(nns,ncs.nmt),ws(nns.ncs.nmt)
common/tab/ltabs(nmt).ltabd(nmt).ltabw(nmt)common/tab2/kd(ncs,nmt),kw(ncs,nmt)common/icon/curv(ne),pcin(ne)common/saveh&pold(ne).sold(ne) 
common/tmpbys/ptmpo(ne),stmpo(ne),ktmpo(ne)
common/calc/kl(ne),k2(ne),ratio(ne)jinl0(ne)jm20(ne) 
common/saver/nn1sa(ne), nn2sa(ne), ratisa(ne), icntr(ne),
klsa(ne), k2sa(ne)
a(nns,ncsjimt),b(nns,ncsjimt)
```
#### **where**

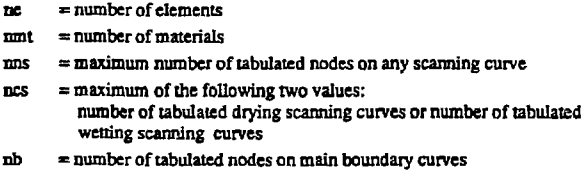

#### **6. APPLICABILITY AND LIMITATIONS**

- **The main advantage of HYSTR is, that any kind of measured hysteresis data can be easily incorporated and accurately modelled with it in case of wetting and drying along the main boundary as well as along the first order scanning curves.**
- **The model is based on the assumption that second and higher order scanning curves can be approximated from the tabulated first order scanning curves. With frequent reverses from wetting to drying and vice versa, this assumption produces an erroneous "pumping effect" (see Klute and Heermann (1974), Jaynes (1984), and Niemi and Bodvarsson (1991b) for examples). It has been suggested (Banergee and Watson, 1984) that this kind of approach should not be used when reversals are too closely spaced in time. We recommend that when modeling cyclic wetting/drying pulses use of some other model designed to avoid "pumping," should be considered. Further discussions are presented in for example Niemi and Bodvarsson (1991b), in which we also present two hysteresis models that do not exhibit "pumping."**
- **When using HYSTR as incorporated in TOUGH the initial time step should be large enough that some changes in the primary variables occur during the first time step. If there are no changes during the first iteration of the first time step the program does not call subroutine EOS during this time step. This in rum causes the hysteresis "history" to be initialized incorrectly.**

#### 7. REFERENCES

- **Bancrgce, M, and Watson, K. K.. Numerical analysis of soil water movement under conditions of rapid intennittency of water application.** *Water Res. Res.,* **Vol. 20, No. 1, pp. 119-125, 1984.** (NNA.910108.CC02)
- **Jaynes, D. B., Comparison of soil water hysteresis models. /.** *Hydrol.,* **Vol. 75, pp. 287-299, 1984.** (NNA 910106.0003)
- **Klute, A. and Heermann, D. P., Soil water profile development under a periodic boundary condition.** Soil Sci., Vol. 117, No. 5, pp. 265-271, 1974. (MNA. 910108.0004)
- **Kool, J. B. and Parker, J. C, Development and evaluation of closed form expressions for hysteretic soil hydraulic properties.** *WaterRcsour. Res.,* **Vol. 23. No. l,pp. 105-114,1987.**
- **Niemi, A. AnaBodvarsson, G., The capillary hysteresis model HYSTR users guide. Lawrence**  Berkeley Laboratory, Berkeley, California. Report LBL-23591, 1991a. (NNA, 910719.0005)
- **Niemi, A. and Bodvarsson, G. S., Preliminary capillary hysteresis simulations for fractured rocks, model development and results of simulations. Lawrence Berkeley Laboratory, Berkeley,**  California. Report LBL-23593, 1991b. (NNA.910719.0Ω01)
- **Pruess, K., TOUGH users guide, Lawrence Berkeley Laboratory Repon, Berkeley, California, 79 pp. Report LBL-20700, 1986.** (NNA.890315.CO10)

NOIE: PARENTHESIZED NUMBERS FOLLOWING EACH CITED REFEREE ARE FOR U.S. DEPARTMENT OF ENERGY COGM RECORDS MANAGEMENT PURPOSES ONLY, AND SHOULD NOT EX USED WHEN ORDERING PUBLICATION.

# **APPENDIX A**

**Sample of the Input Changes** 

l,

 $\ddot{\phantom{0}}$ 

 $\frac{1}{2}$ 

 $\ddot{\phantom{1}}$ 

 $\bullet$ 

.

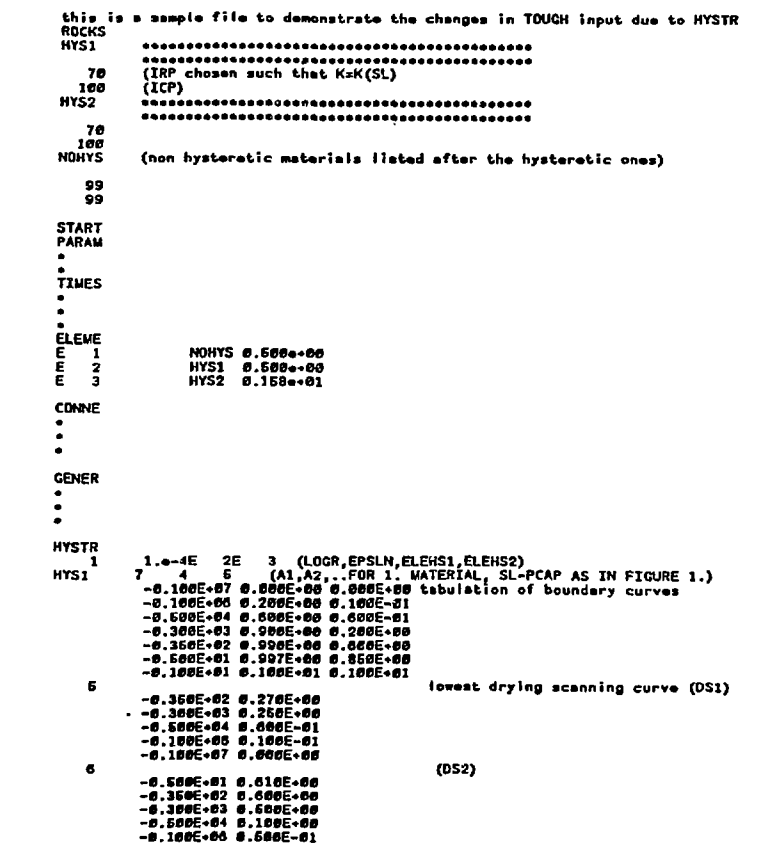

 $-22-$ 

 $\hat{\mathbf{v}}$ 

 $\overline{a}$ 

 $\ddot{\phantom{1}}$ 

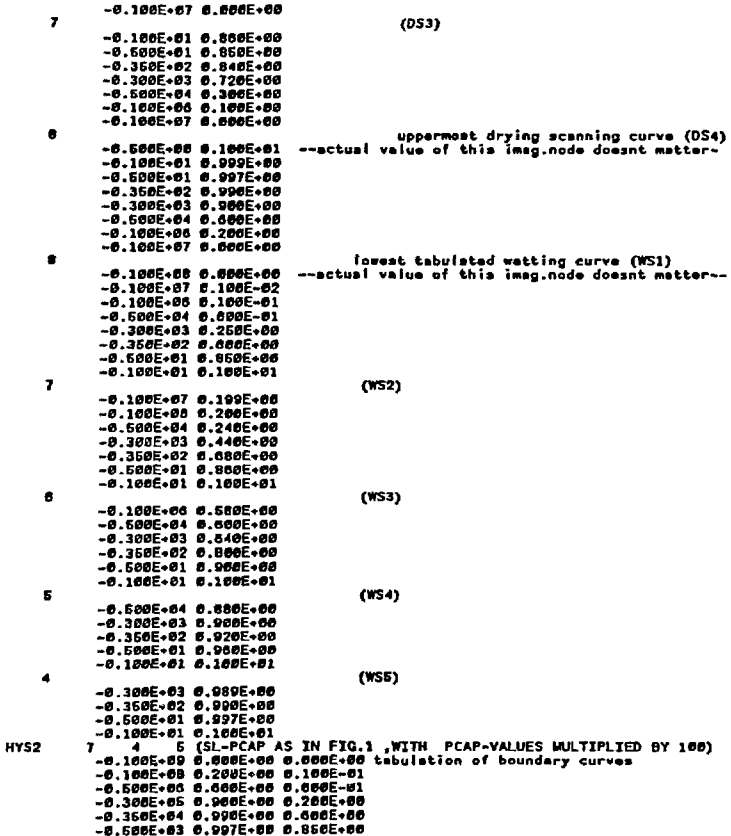

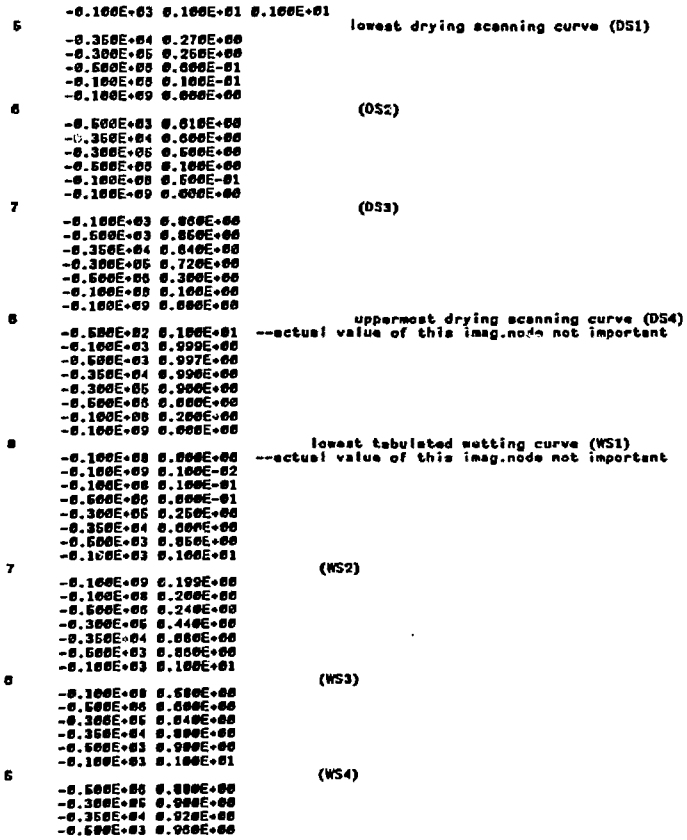

- 1

 $\bar{E}$ 

```
-6.100E+0300.100E+01(TSS)A
    INCON
E = 20.13886000E + 001
\,1.6000000666000E+00_0.6006660006666E+00_0.2630666886461E+02-2.6600000006666664.04_
ĩΕ.
ENDCY
```
 $\bar{z}$ 

 $\ddot{\phantom{a}}$